#### Office 2003

- 13 ISBN 9787111221067
- 10 ISBN 7111221060

出版时间:2007-8

页数:462

版权说明:本站所提供下载的PDF图书仅提供预览和简介以及在线试读,请支持正版图书。

#### www.tushu000.com

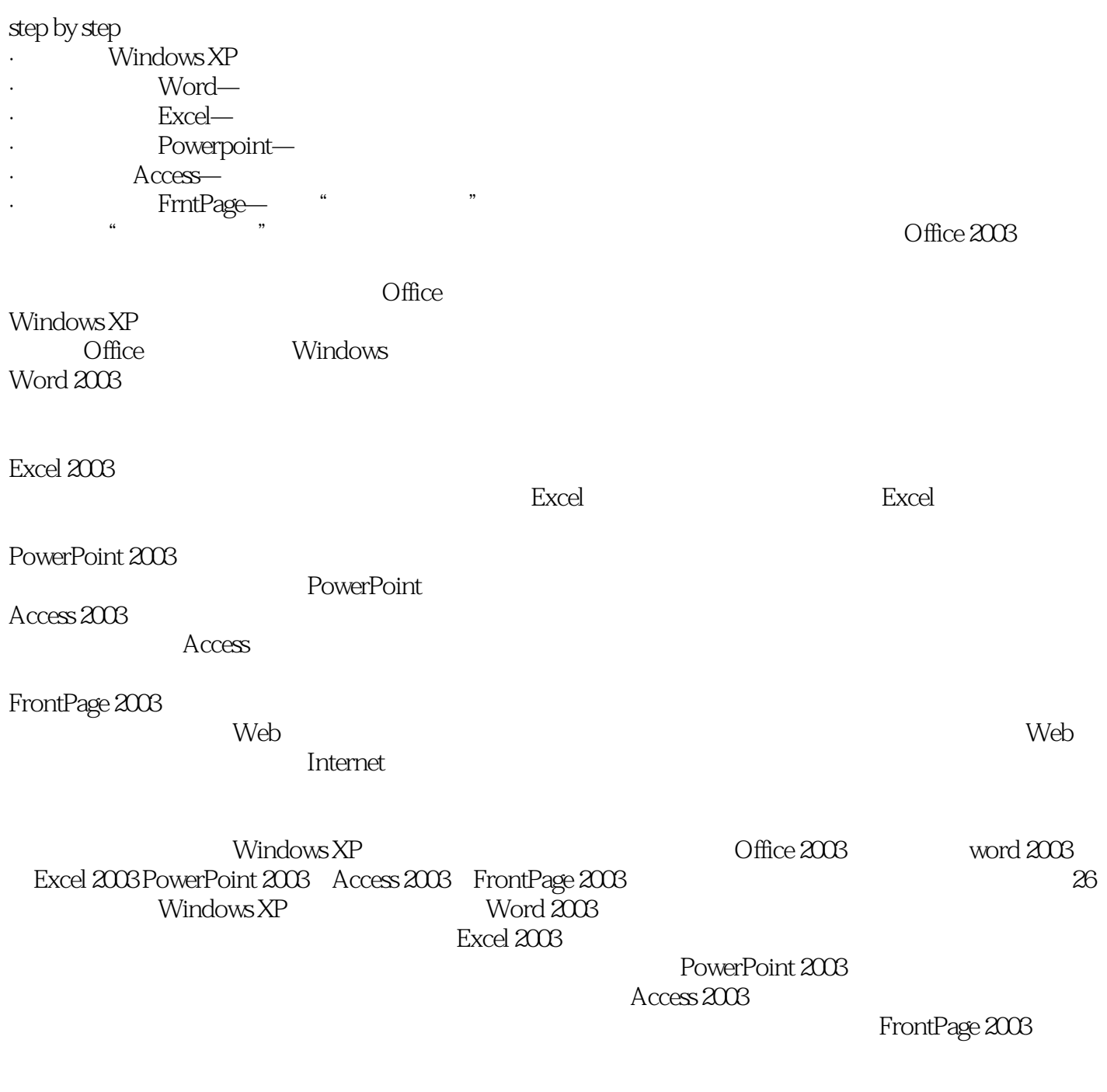

Office 2003

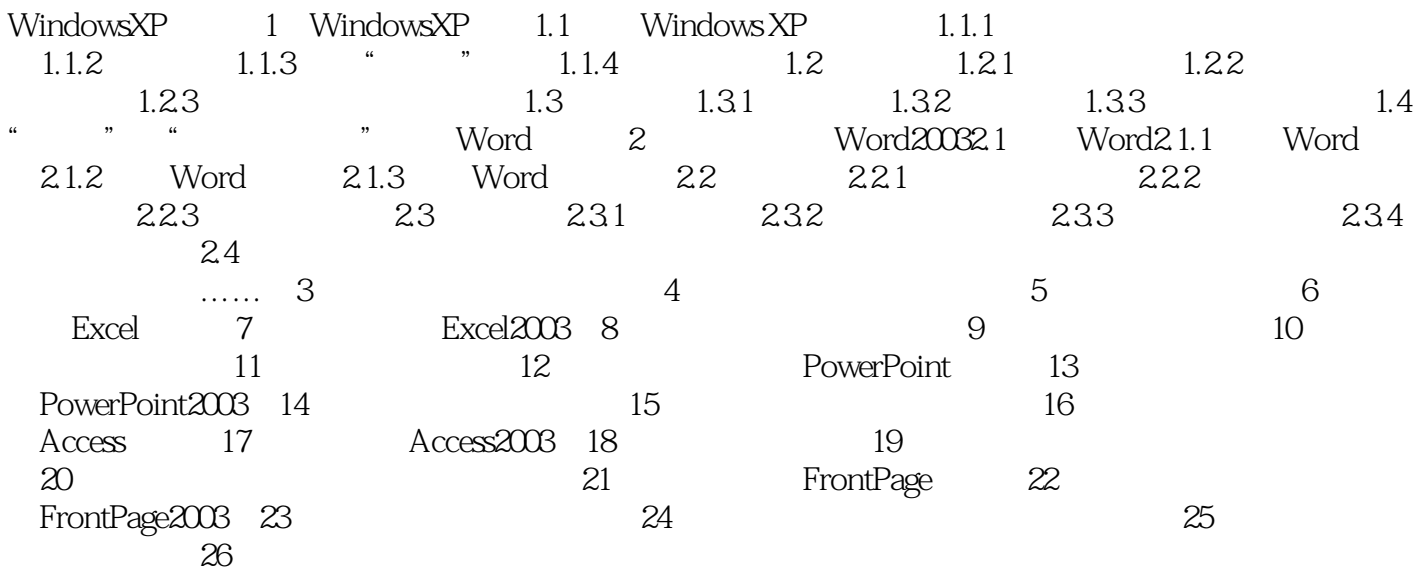

本站所提供下载的PDF图书仅提供预览和简介,请支持正版图书。

:www.tushu000.com